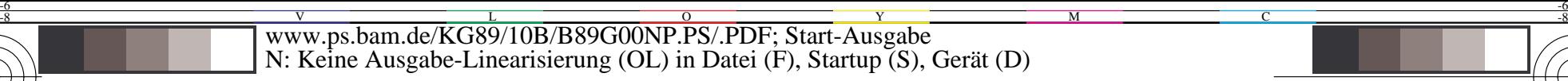

C

-6

BAM-Registrierung: 20031201-KG89/10B/B89G00NP.PS/.PDF

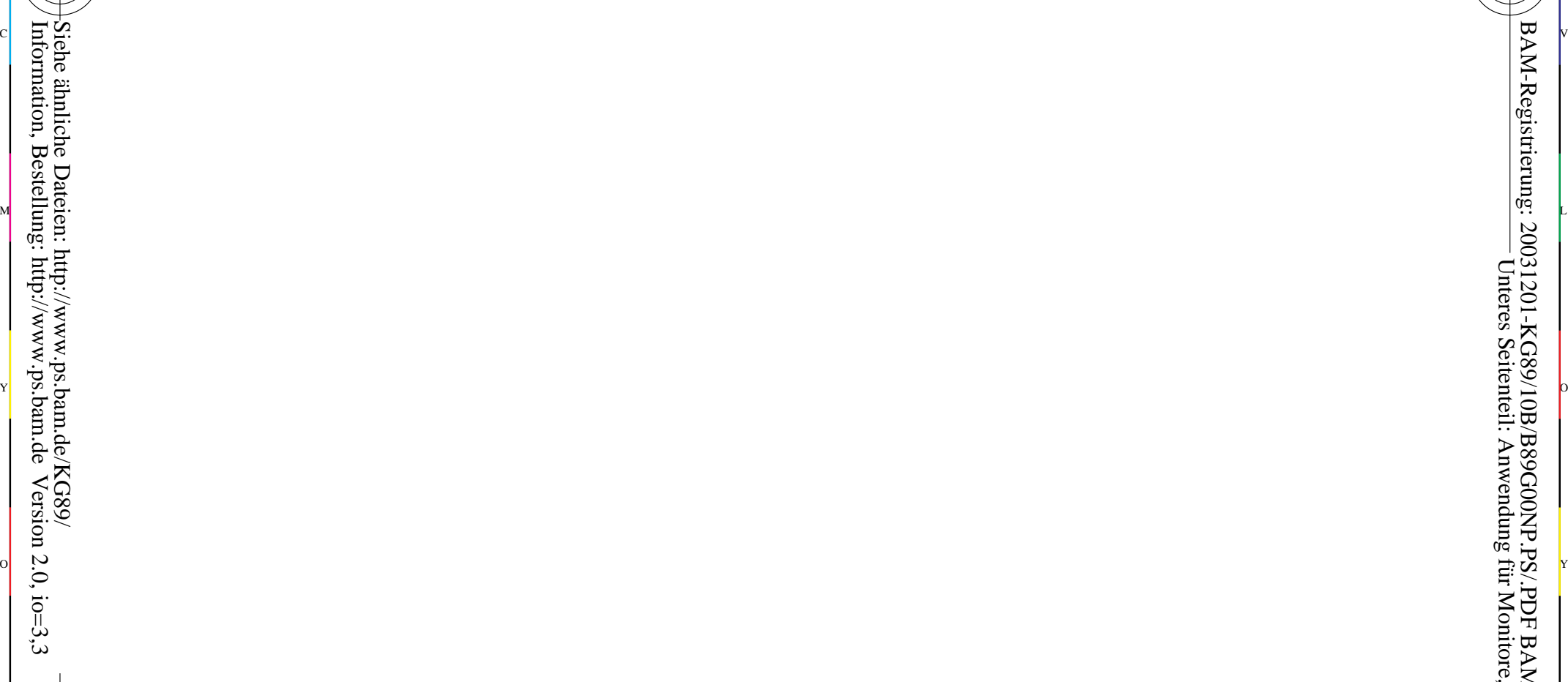

-8

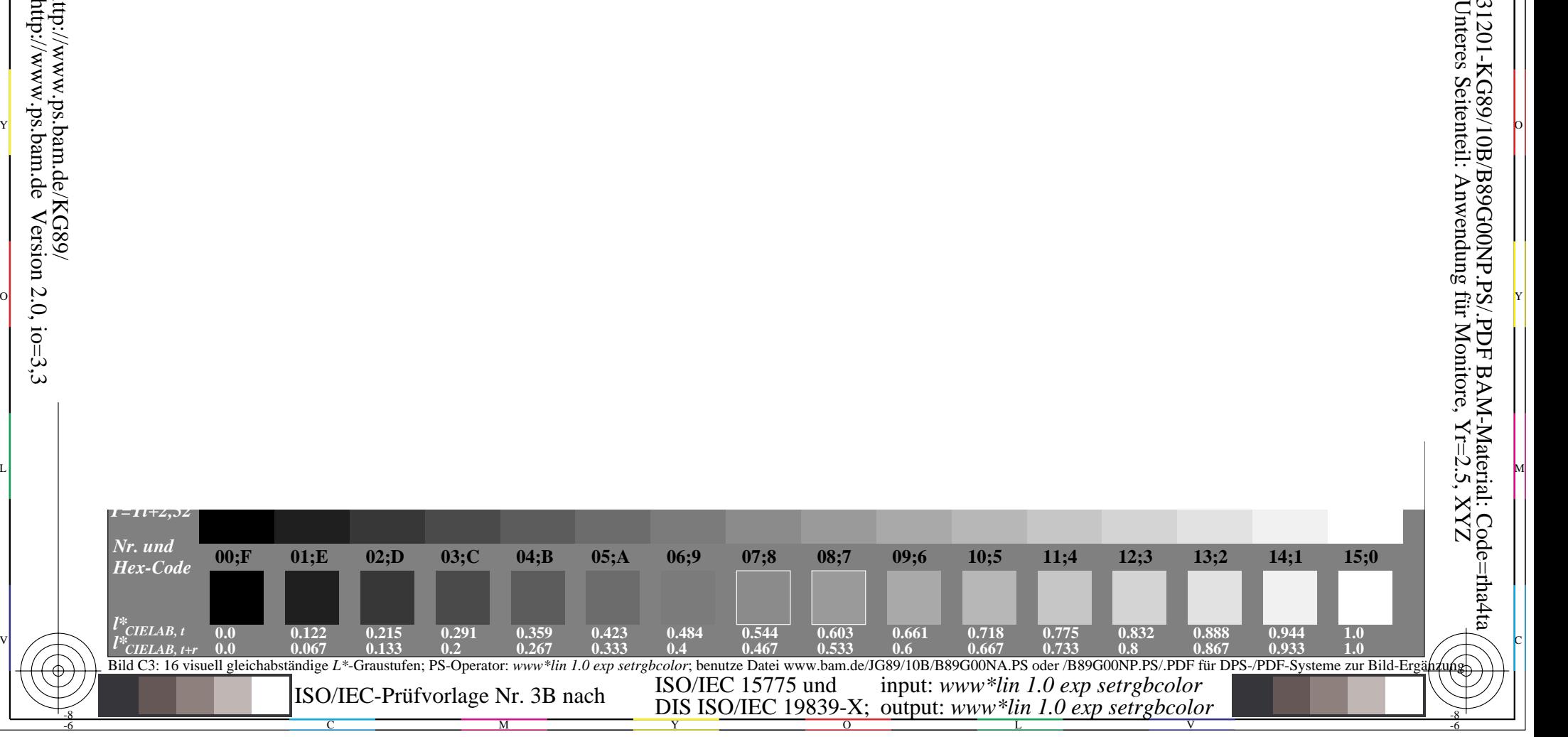